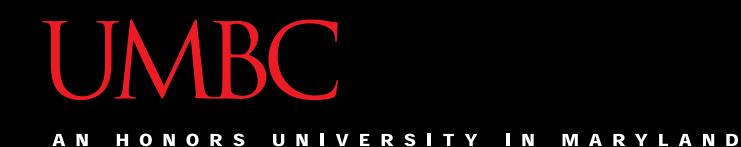

# CMSC201 Computer Science I for Majors

#### Lecture 07 – While Loops

All materials copyright UMBC unless otherwise noted www.umbc.edu

## Last Class We Covered

• Decision Structures

– Multi-way (using **if-elif-else** statements)

- How strings are represented
- How to use strings:
	- Indexing
	- Slicing

– Concatenate and Repetition

HONORS UNIVERSITY IN MARYLAND A N

## Any Questions from Last Time?

UNIVERSITY IN MARYLAND ORS

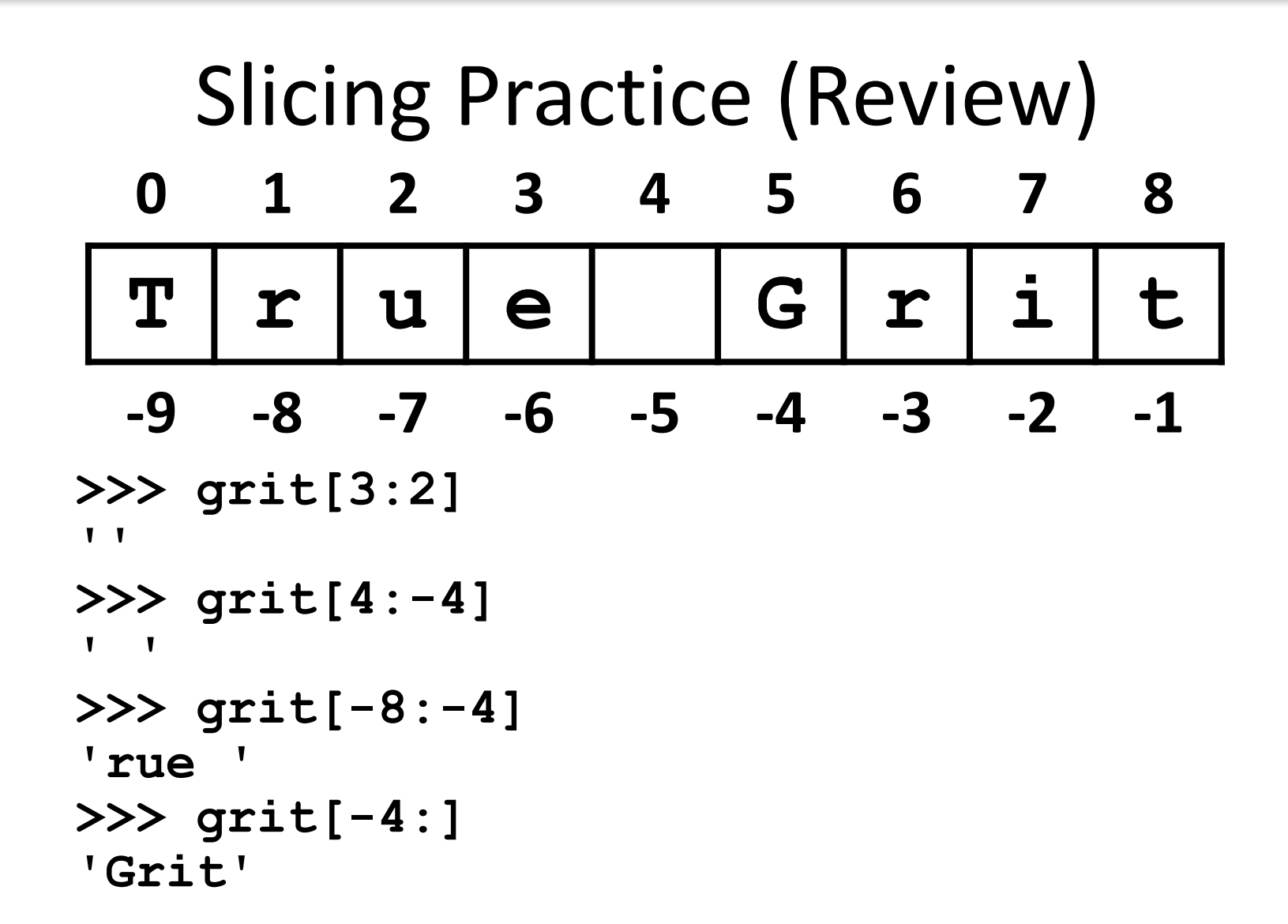

## Today's Objectives

- To learn about and use a **while** loop – To understand the syntax of a **while** loop – To use a **while** loop for interactive loops
- To apply our knowledge to create nested loops
- To practice conditionals

#### **UMBC**

AN HONORS UNIVERSITY IN MARYLAND

## Looping

# Control Structures (Review)

- A program can proceed:
	- In sequence
	- Selectively (branching): make a choice
	- -Repetitively (iteratively): looping
	- By calling a function

focus of today's lecture

#### Control Structures: Flowcharts

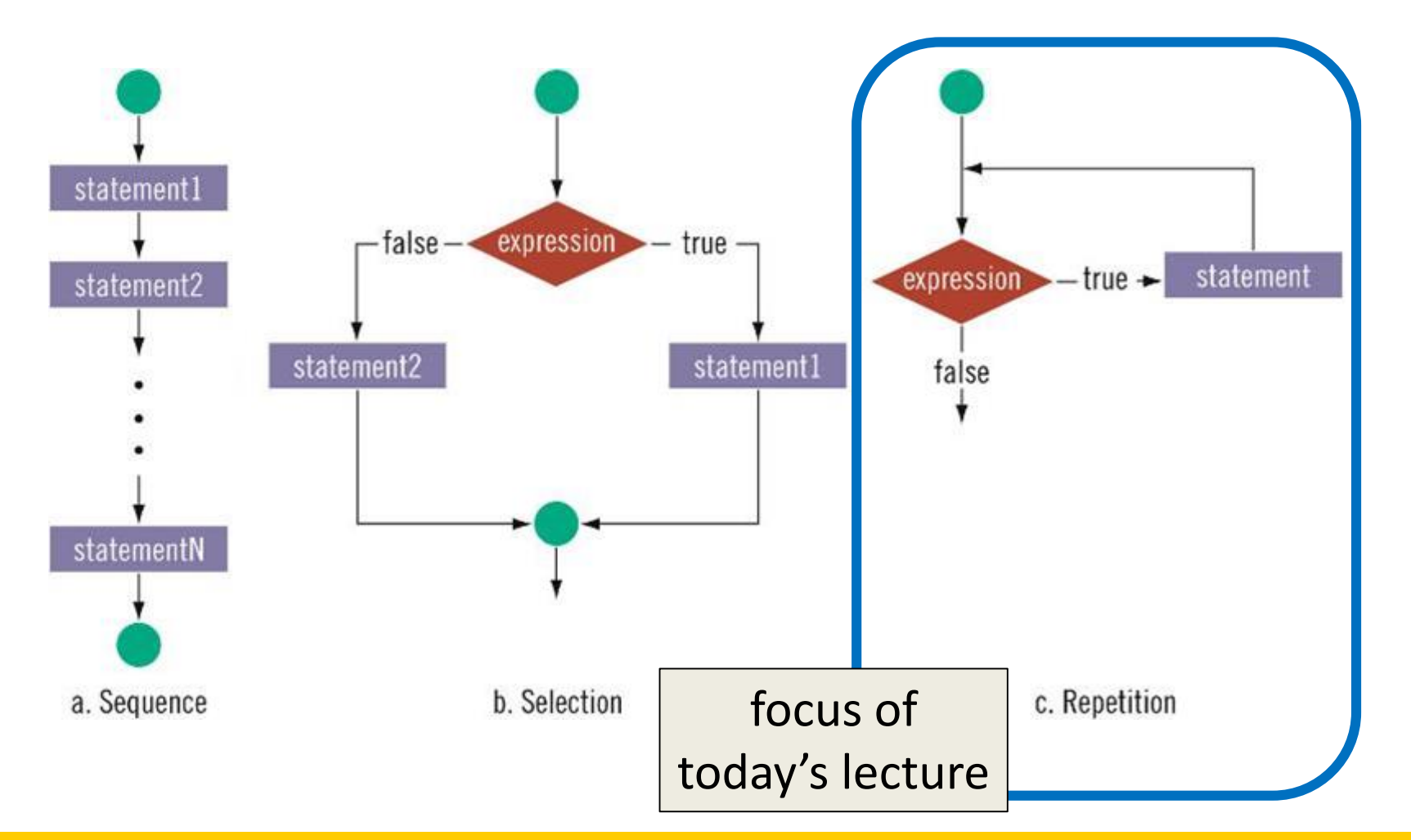

www.umbc.edu

## Looping

• Python has two kinds of loops, and they are used for two different purposes

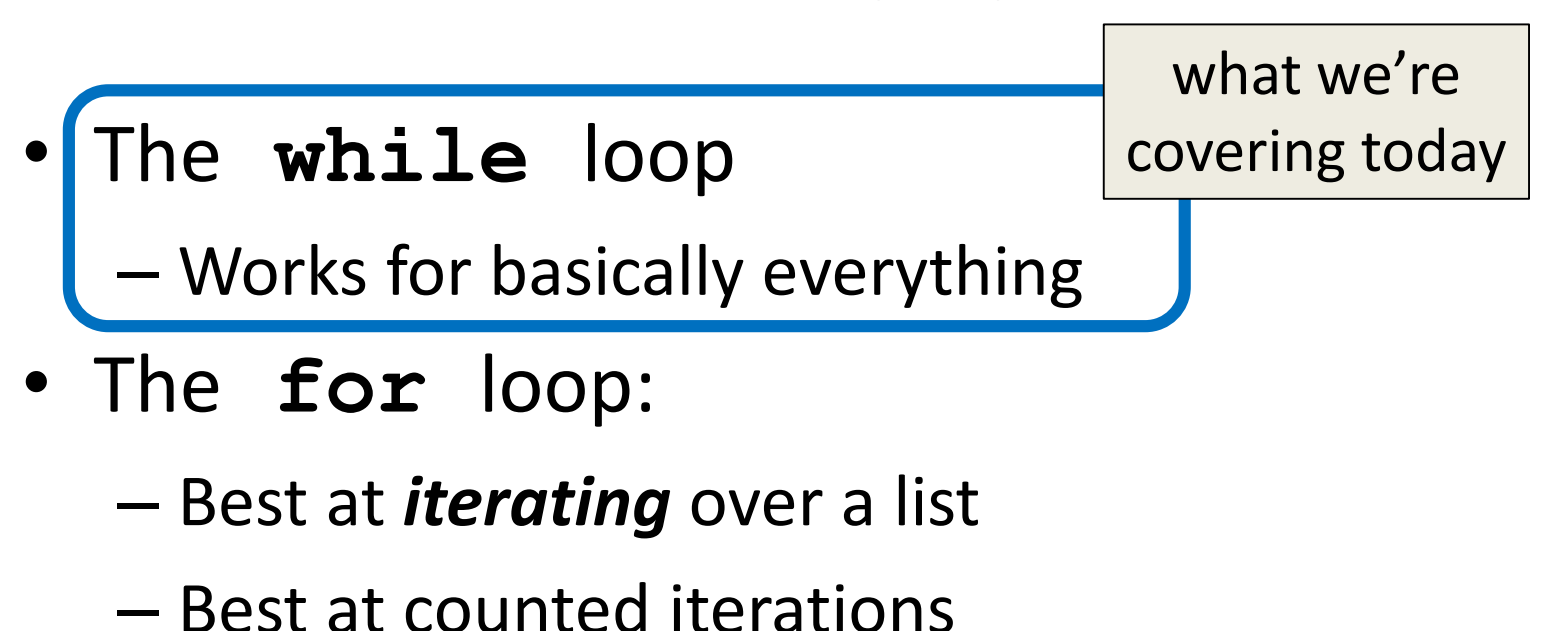

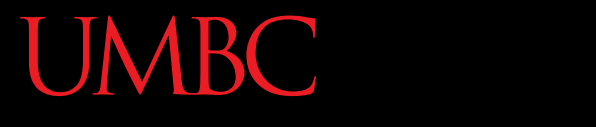

AN HONORS UNIVERSITY IN MARYLAND

#### The **while** Loop

#### The **while** Loop

- The **while** loop is best used when we're not – Iterating over a list –Doing a "counted" loop
- Works the way its name implies:

While a conditional evaluates to True: Do a thing (repeatedly, if necessary)

#### "**while**" Loops

- The Python **while** loop is used to control the flow of the program
- **while <condition>: <body>**
- The **body** is a sequence of one or more statements indented under the heading – As long as the **condition** is **True**, the **body** will run

#### Parts of a **while** Loop

• Here's some example code... let's break it down

**date = 0**

**while date < 1 or date > 31: date = int(input("Enter the day: "))**

**print("Today is September", date)**

**date = 0**

## Parts of a **while** Loop

• Here's some example code… let's break it down initialize the variable the **while** 

loop will use for its decision

the loop's Boolean condition (loop runs until this is **False**)

```
while date < 1 or date > 31:
```
date = int(input("Enter the day:

print ("Today is September", (must change the value the body of the loop of the loop variable)

#### How a **while** Loop Works

- The **while** loop requires a Boolean condition – That evaluates to either **True** or **False**
- If the condition is **True**:
	- Body of **while** loop is executed
- If the condition is **False**:
	- Body of **while** loop is skipped

#### Example **while** Loop

• We can use a **while** loop to do a "counting" loop, just like we did earlier

– Count from 1 up to and including 20

num = 1  $\#$  we have to initialize num

- **while num <= 20: # so that we can use it here**
	- **print(num)**
		-
- - **num = num + 1 # don't forget to update # the loop variable**

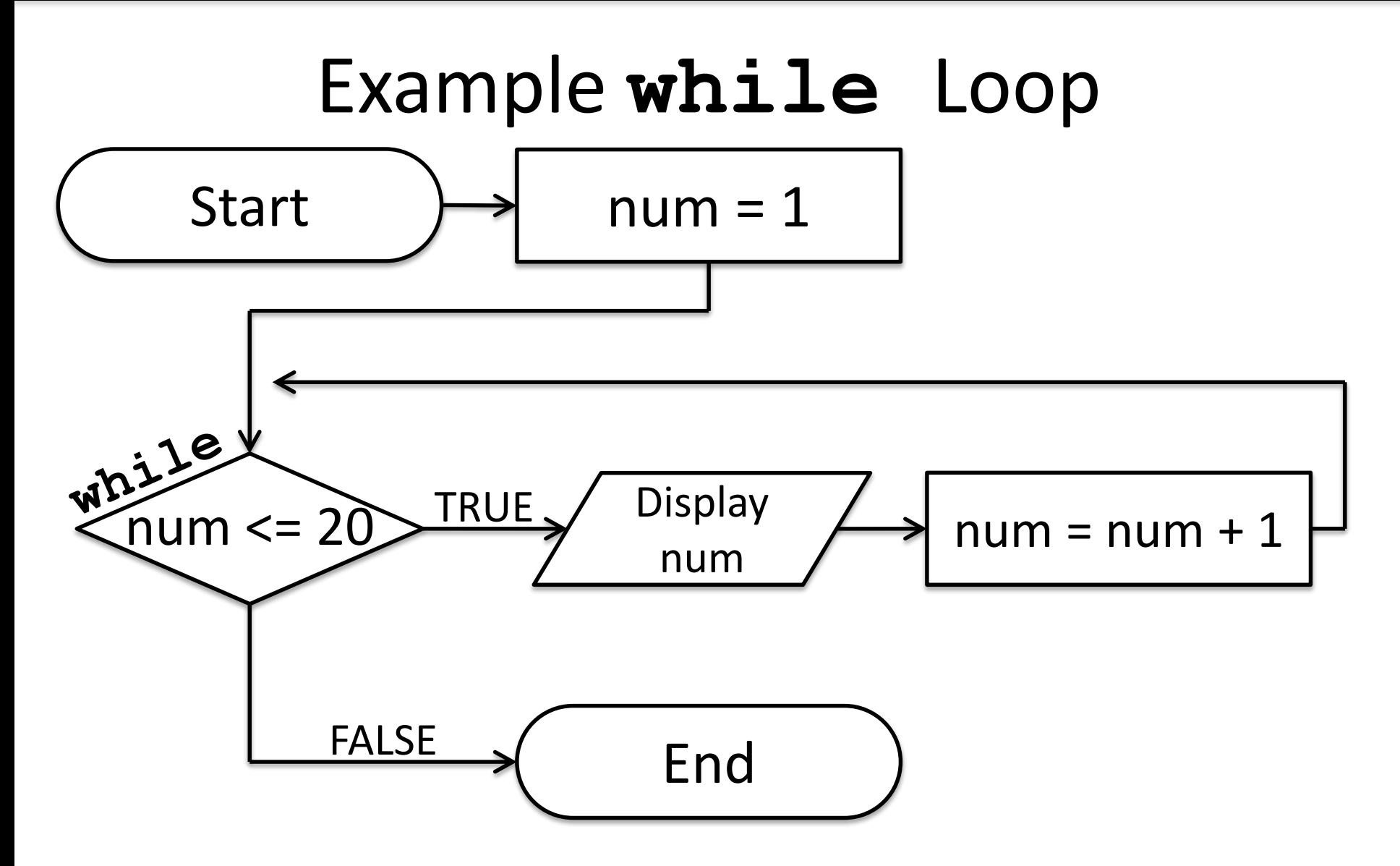

ONORS UNIVERSITY IN MARYLAND

## Infinite Loops and Other Problems

#### Infinite Loops

- An *infinite loop* is a loop that will run forever
	- The conditional the loop is based on always evaluates to **True**, and never to **False**
- Why might this happen?
	- The loop variable is not updated
	- The loop variable is updated wrong
	- The loop conditional uses the wrong variable
	- The loop conditional checks the wrong thing

• Why doesn't this loop end? What will fix it?

$$
age = 0
$$
  
\nwhile age < 18: # can't vote until 18  
\nprint("You can't vote at age", age)

**print("Now you can vote! Yay!")**

• Why doesn't this loop end? What will fix it?

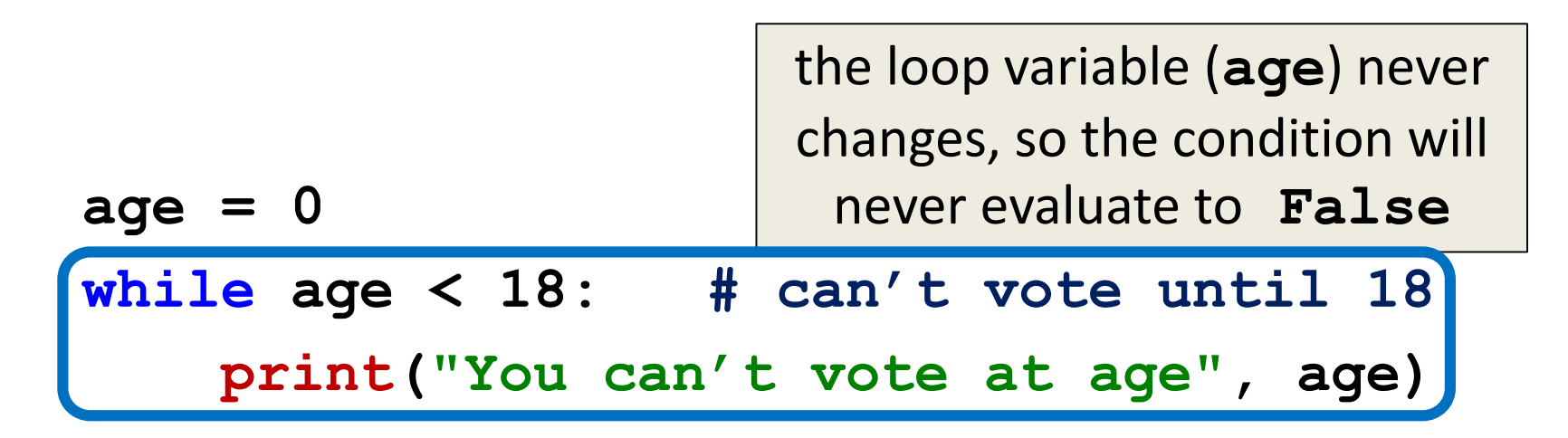

**print("Now you can vote! Yay!")**

• Why doesn't this loop end? What will fix it?

```
while True:
    # ask user for name
    name = input("What is your name? ")
```

```
print("Hello", name + "!")
```
• Why doesn't this loop end? What will fix it?

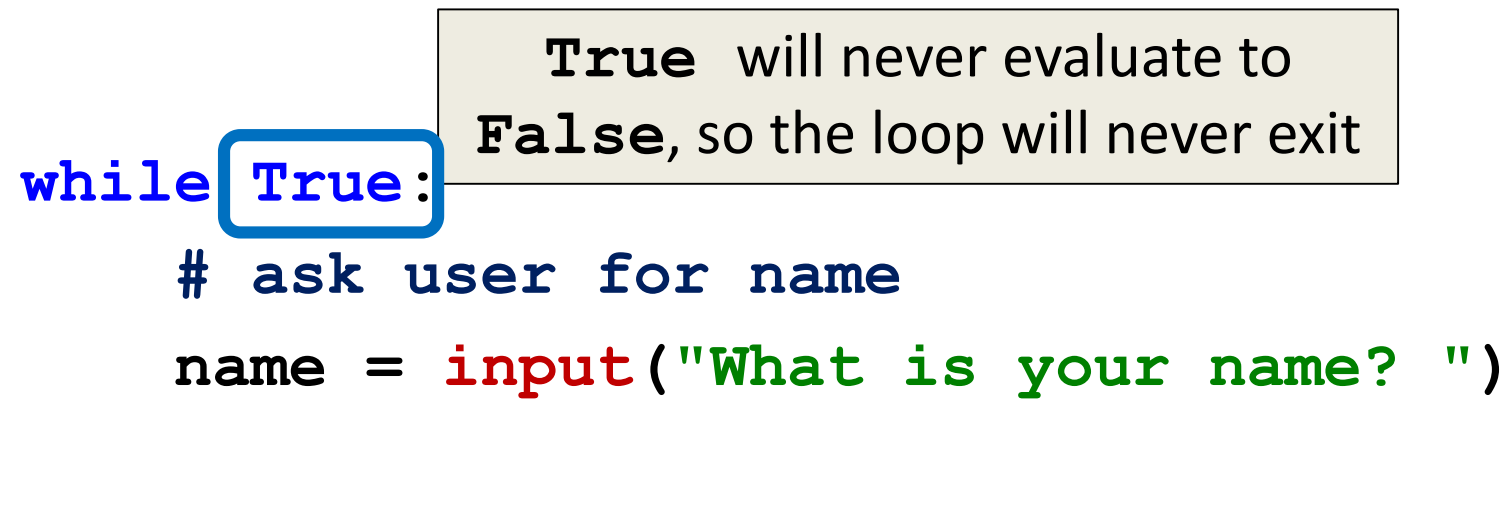

**print("Hello", name + "!")**

• Why doesn't this loop end? What will fix it?

**cookiesLeft = 50**

```
while cookiesLeft > 0:
    # eat a cookie
    cookiesLeft = cookiesLeft + 1
```
**print("No more cookies!")**

• Why doesn't this loop end? What will fix it?

```
cookiesLeft = 50
while cookiesLeft > 0:
    # eat a cookie
    cookiesLeft = cookiesLeft + 1
                             the loop body is INCREASING 
                              the number of cookies, so 
                               we'll never reach zero!
```
**print("No more cookies!")**

• Why doesn't this loop end? What will fix it?

```
grade = ""
name = ""while name != "Hrabowski":
    # get the user's grade
    grade = input("What is your grade? ")
```

```
print("You passed!")
```
• Why doesn't this loop end? What will fix it?

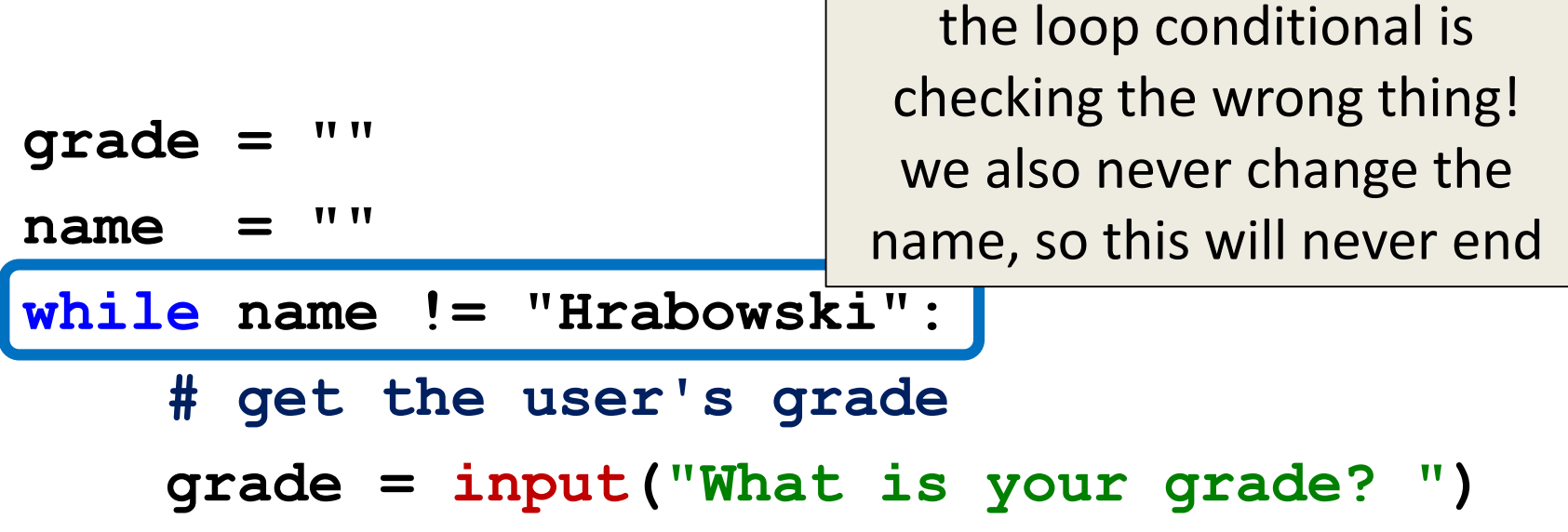

```
print("You passed!")
```
# Ending an Infinite Loop

- If you run a program that contains an infinite loop, it may seem like you've lost control of the terminal!
- To regain control, simply type **CTRL+C** to interrupt the infinite loop

– **KeyboardInterrupt**

## Loop Body Isn't Being Run

- A **while** loop's body may be skipped over entirely
	- If the Boolean condition is initially **False**

```
militaryTime = 1300
```

```
while (militaryTime < 1200):
    print("Good morning!")
    militaryTime = militaryTime + 100
```
HONORS UNIVERSITY IN MARYLAND A N

#### Practice with Decisions

### Loop Example #4 – Fixed

• Let's update this to ask for the user's grade – An "A" or a "B" means that they passed

```
grade = ""
while computer ...what goes here?
    # get the user's grade
    grade = input("What is your grade? ")
```

```
print("You passed!")
```
• Let's evaluate this expression **grade != "A" or grade != "B"**

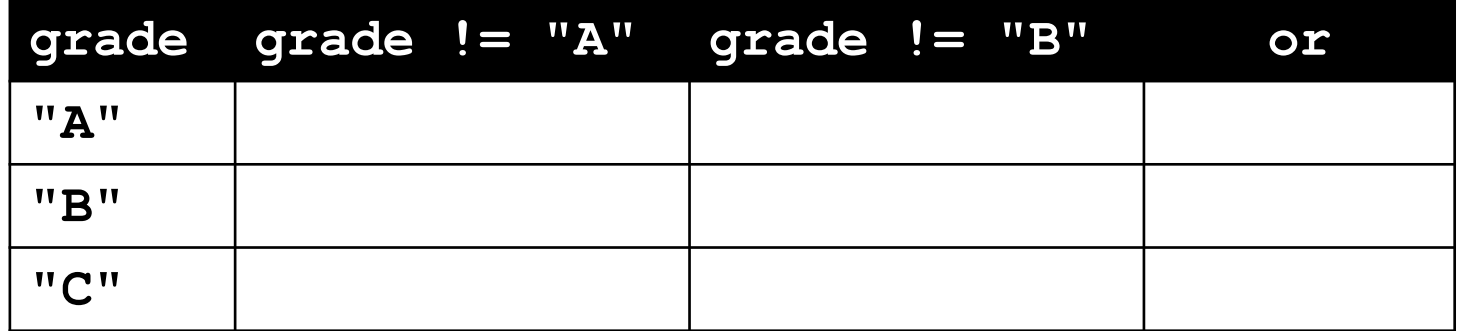

• Let's evaluate this expression **grade != "A" or grade != "B"**

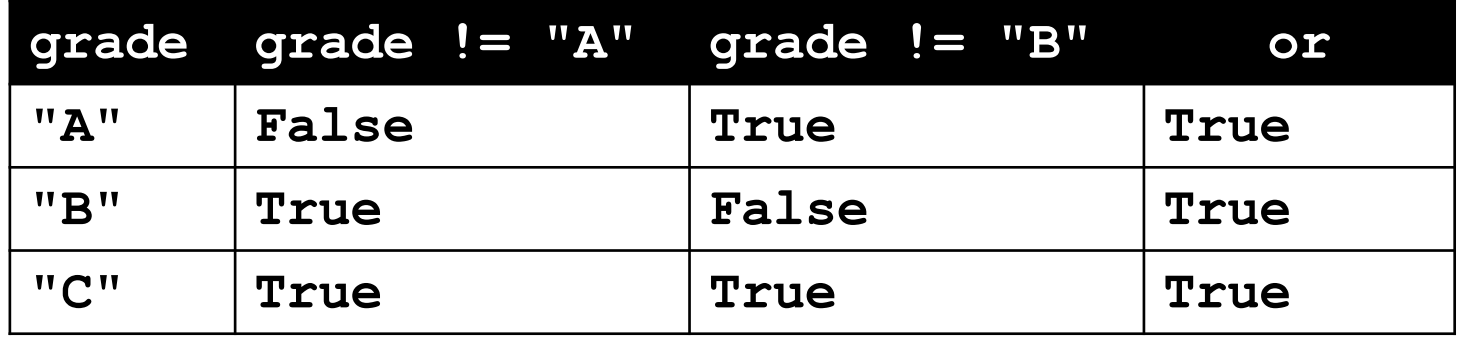

• This does not give us the answer we want – This just loops forever and ever (infinitely)

• Let's try it with an **and** instead of an **or grade != "A" and grade != "B"**

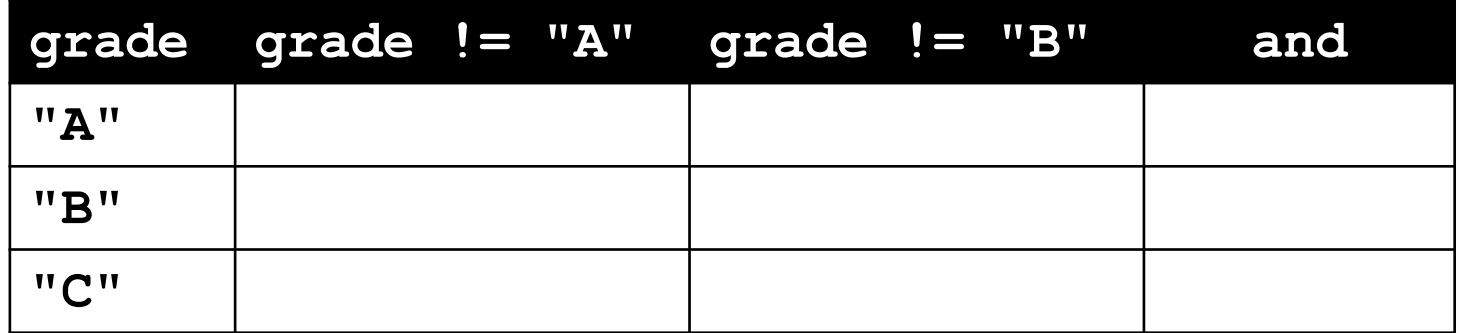

• Let's try it with an **and** instead of an **or grade != "A" and grade != "B"**

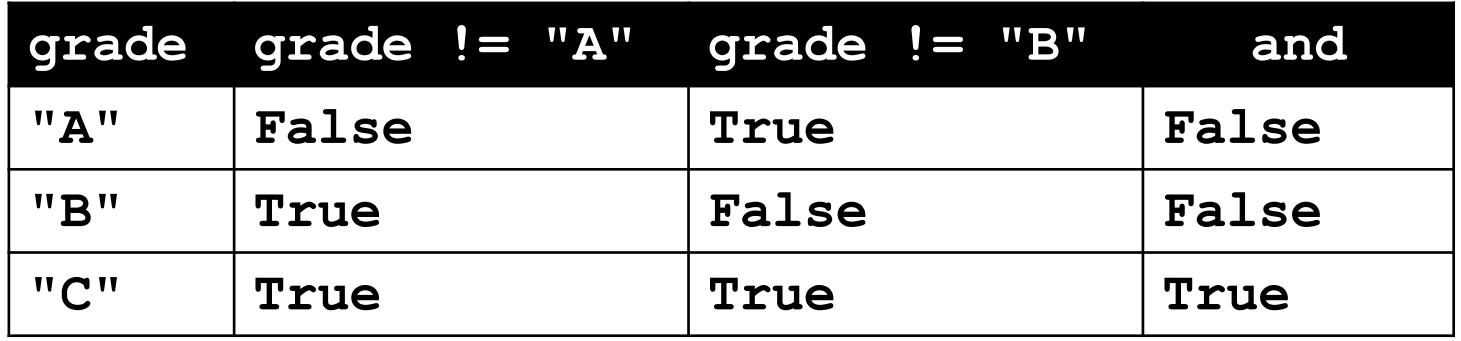

• Now our program will behave how we want – You will sometimes have to stop and make a table!

#### Loop Example #4 – Fixed

• Let's update this to ask for the user's grade – An "A" or a "B" means that they passed

```
grade = ""
while grade != "A" and grade != "B":
    # get the user's grade
    grade = input("What is your grade? ")
```

```
print("You passed!")
```
HONORS UNIVERSITY IN MARYLAND A N

#### Interactive **while** Loops

#### When to Use **while** Loops

- **while** loops are very helpful when you:
	- –Want to get input from the user that meets certain specific conditions
		- Positive number
		- A non-empty string
	- –Want to keep getting input until some "end"
		- User inputs a value that means they're finished
		- Reached the end of some input (a file, etc.)

#### Example **while** Loop

• We can use a **while** loop to get correct input from the user by re-prompting them

**num = 0 # we have to initialize num**

**while num <= 0: # so that we can use it here num = int(input("Enter a positive number: "))**

**# while loop exits because num is positive print("Thank you. The number you chose is:", num)**

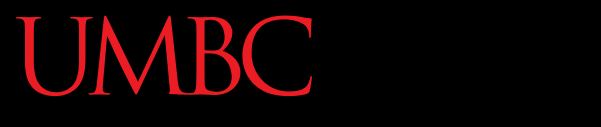

AN HONORS UNIVERSITY IN MARYLAND

#### Nested Loops

## Nesting

- You have already used nested statements – In HW 3, you used nested **if**/**elif**/**else**  statements to help you guess a dog breed
- We can also nest loops!
	- First loop is called the *outer loop*
	- Second loop is called the *inner loop*

#### Nested Loop Example

• What does this code do?

```
course = 201
while course < 203:
    grade = input("What is your grade in", course, "? ")
    while grade != "A" and grade != "B":
        print("That is not a passing grade for", course)
```

```
grade = input("New grade in", course, "? ")
```

```
course = course + 1
```
## Nested Loop Example

• What does this code do?

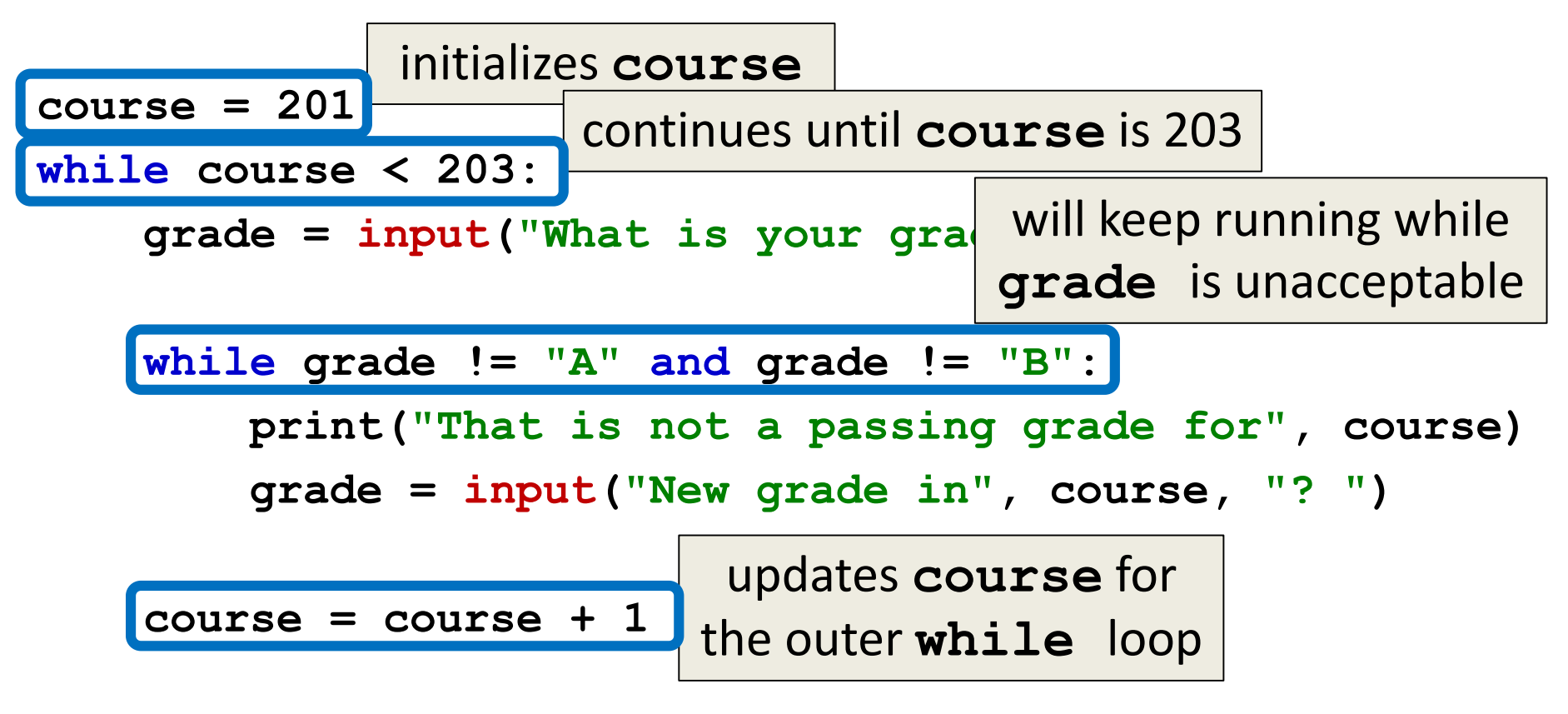

#### Time for…

# LIVECODING!!!

## Livecoding: Password Guessing

- Write a program that allows the user to try guessing a password. It should allow them to guess the password up to three times.
- You will need to use:
	- At least one while loop
	- String comparison
	- Conditionals
	- Decision Structures

#### Announcements

• Homework 3 is out

– Due by Wednesday (September 28th) at 8:59:59 PM

- Homeworks are on Blackboard
	- Homework 1 grades will be released soon
- Pre Labs are available on the course website